## SAP ABAP table DPR TS BUPA FAVO ATTR NS {Favorites List Attribute for Roles (Without String)}

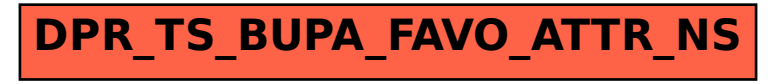